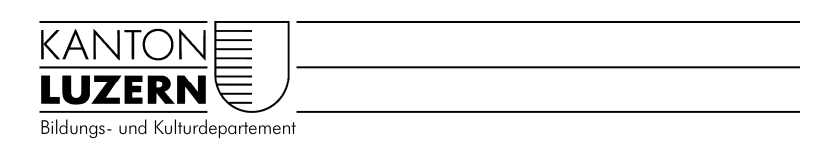

Kantonsschule Seetal

Reglement

## **Benutzung Informatikzimmer**

Schülerinnen und Schüler dürfen bei Bedarf selbständig, also ohne Begleitung von Lehrpersonen, in den beiden Informatikzimmern M 004 und N -101 arbeiten, sofern diese nicht durch Klassenunterricht belegt und alle PC in der Mediothek bereits besetzt sind. Sie übernehmen dabei die Verantwortung für die Einhaltung der untenstehenden Punkte.

## **Ablauf:**

Lernende holen im Sekretariat den Schlüssel für die Informatikzimmer M 004 und N -101, tragen sich in eine Liste ein und hinterlegen ein Depot.

Werden bei Arbeitsbeginn Mängel im Zimmer festgestellt (offene Fenster und Türen, brennendes Licht, eingeschaltete PC oder Beamer, defektes oder fehlendes Material, allgemeine Unordnung), so sind diese umgehend im Sekretariat zu melden. Mit Hilfe der Schlüsselliste wird so der letzte Nutzer / die letzte Nutzerin ermittelt und zur Verantwortung gezogen.

Bei Arbeitsschluss müssen die folgenden Punkte strikte eingehalten werden:

- PC herunterfahren
- Fenster schliessen
- Licht löschen
- Ordnung herstellen (Tastaturen, Stühle, Abfälle usw.)
- Zimmertüre schliessen
- Schlüssel persönlich im Sekretariat abgeben. **Der Schlüssel darf nicht an andere Schülerinnen und Schüler weiter gegeben werden.**

 Der Beamer, der LehrerPC und anderes Unterrichtsmaterial werden von den Lernenden nicht benutzt. Für den Umgang mit den PC gilt das entsprechende Reglement: Es ist verboten, auf den PC zu spielen und Seiten mit rassistischem, Gewalt verherrlichendem, pornografischem oder erotischem Inhalt zu öffnen.

Getränke und Speisen dürfen in den Informatikzimmern nicht konsumiert werden.

geht an alle Klassen via Klassenlehrpersonen

Von der Schulleitung am 20. März 06 verabschiedet.